# **Bios-dyh TFTP**

duyunhai@hotmail.com

2004 6

tftp bios

## **TFTP**

TFTP Trivial File Transfer Protocol  $\blacksquare$   $\blacksquare$ TFTP UDP IP

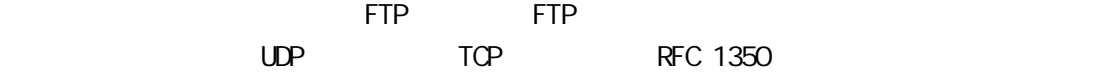

 $\overline{5}$  TFTP  $\overline{1}$  1 2  $\overline{2}$ 

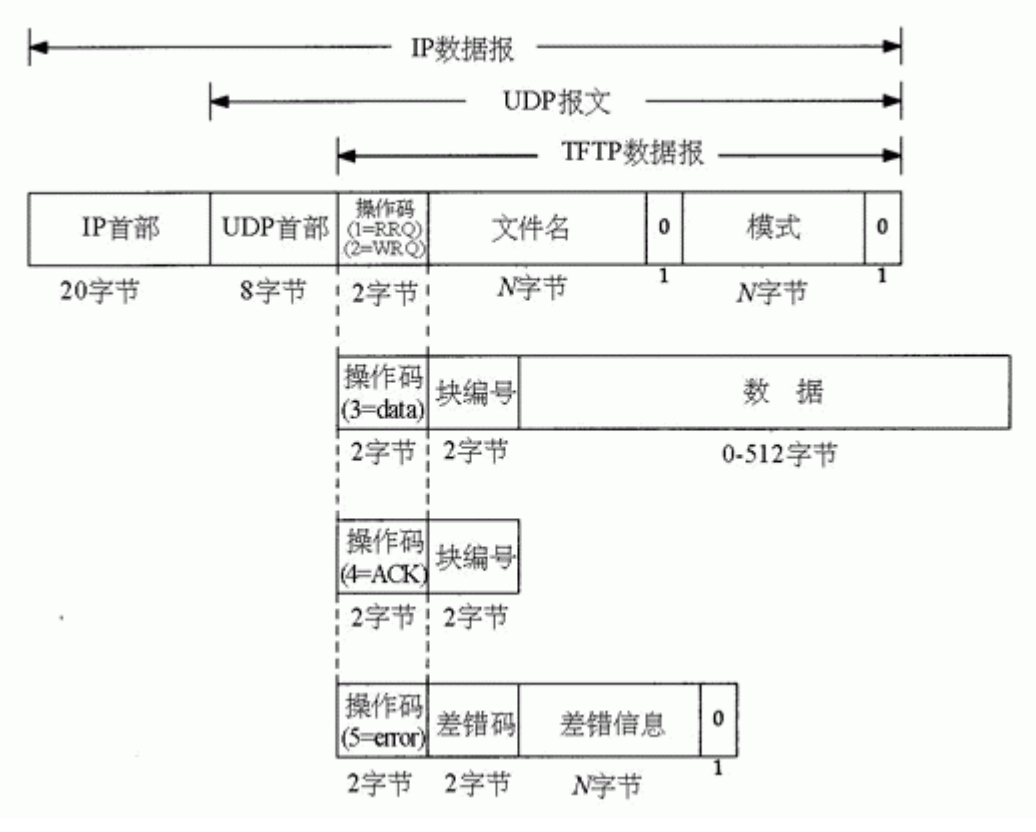

#### 1 5 **TFTP**

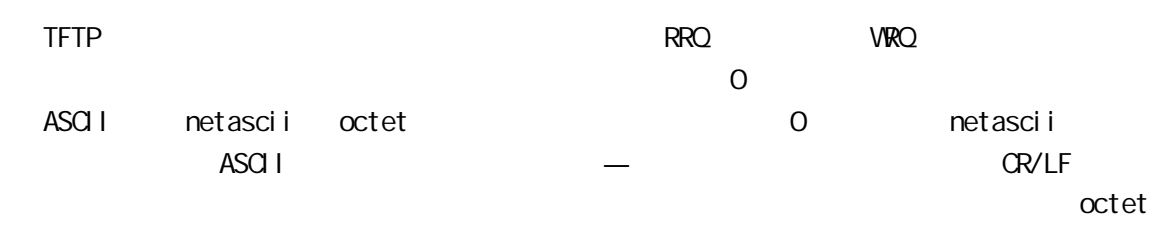

 $TFTP$  ( mode )  $\Gamma$  TFTP and the second term in the second term in the second term in the second term in the second term in the second term in the second term in the second term in the second term in the second term in the second term i 1 ACK TFTP 2 ACK  $\pm$  512  $\pm$  512  $\pm$  512  $\pm$  512  $\pm$  $512$   $TFTP$   $512$  $T$ FTP WRQ  $\lambda$  WRQ  $\lambda$ TFTP 服务器就返回块编号为 0 A C K 包。该客户就将文件的头 512 字节以块编号为 1 1 ACK  $\mathscr{C}$  , and the contract of the contract of the term  $\mathscr{C}$  and  $\mathscr{C}$  of the term  $\mathscr{C}$  of the term  $\mathscr{C}$  . The term  $\mathscr{C}$ bios-dyh **bios.c** int load\_tftp(unsigned long mode, unsigned bios.c long param) tftp main.c 化后,系统进入一个 while 循环,即进入等待客户请求以及数据的 TFTP 服务器状态。 \bios-dyh1.4\tftp\main.c int startup\_mode; int startup\_param; eth\_init(); eth\_get\_addr(eth\_addr); arp\_init(); ip\_init $(i|p)$ ; udp\_init $()$ ; arp\_add\_entry(eth\_addr, ip); while (1) { net\_handle(); timeout\_handle(); if  $(kbhit)$  &&  $(getch) == KEY\_ESC)$ break; }

ation and 8bit the state of the state of the state of the state of the state of the state of the state of the state of the state of the state of the state of the state of the state of the state of the state of the state of

TFTP eth→ip→udp

```
struct sk_buff *skb
                                         \bios-dyh1.4\tftp\skbuff.h
struct sk_buff {
   unsigned char pad[2];
   unsigned char buf [ETH_FRAME_LEN];
   unsigned int truesize; /* Buffer size */
   unsigned char *data; \frac{1}{2} /* Data head pointer */
   unsigned int len; \frac{1}{2} /* Length of actual data \frac{1}{2}};
tttp\bios-dyh1.4\tftp\main.c
int net_handle(void)
{
   struct sk_buff *skb;
   struct ethhdr *eth_hdr;
   skb = alloc_skb(ETH_FRAME_LEN);
   if (eth_rcv(skb) != -1)eth_hdr = (struct ethhdr *)(skb > data);skb_pull(skb, ETH_HLEN);
      if (ntohs(eth_hdr - hproto) == ETH_PARP)arp_rcv_packet(skb);
      else if(ntohs(eth_hdr-\Rightarrowh_proto) == ETH_P_IP)
         ip_rcv_packet(skb);
   }
   free_skb(skb);
   return 0;
}
                    sk_buff skb eth_rcv(skb)
ETH skb skb data ethhdr
                         skb_pull IPeth_hdr->h_proto arp_rcv_packet(skb)
ip_rcv_packet(skb)
MAC ETH maC. c eth.c narp_rcv_packet(skb)--ARP
```

```
ip_rcv_packet(skb) skb ETH IP
                                                 \bios-dyh1.4\tftp\ip.c
int ip_rcv_packet(struct sk_buff *skb)
{
   struct iphdr *ip_hdr = (struct iphdr *)(skb->data);
   if (ntohl(ip_{\text{b}}hdr->daddr) = local (ip){
       skb-\Rightarrowlen = ntohs(ip hdr-\Rightarrowtot len);
      skb_pull(skb, sizeof(struct iphdr));
      if (i p_{\text{r}} - \text{protocol} == \text{UDP})udp_rcv_packet(skb);
   }
   return 0;
}
故伎重施 还是对 skb 进行相应的强制转换 得到 IP 帧头 当然其中数据位置都是根据 IETF
       IP IP IP IP skb_pull
  UDP TFTP UDP TCP
   UDP TFTP udp\_rcv\_packet(skb)\bios-dyh1.4\tftp\udp.c
int udp_rcv_packet(struct sk_buff *skb)
{
   struct udphdr *udp_hdr = (struct udphdr *)(skb->data);
   skb->len = ntohs(udp_hdr->len);
   skb_pull(skb, sizeof(struct udphdr));
   if (ntobs(udp_hdr - \lambda dest) == TFTP)tftp_rcv_packet(skb);
   return 0;
}
以上这些过程只是得到一个 UDP 报文,和 TFTP 协议的具体实现没有直接的关系,也就是说
即使 TFTP 没有实现,UDP 报文一样会产生。下面我们就来看看 TFTP 的具体代码实现。
```
## **TFTP** 协议实现

 $\Gamma$ FTP  $\Gamma$ 

\bios-dyh1.4\tftp\tftp.c

```
int tftp_rcv_packet(struct sk_buff *skb)
{
   struct tftphdr *tftp_hdr;
   tftp_hdr = (struct tftphdr * ) skb > data;switch (ntohs(tftp_hdr->th_opcode)) {
   case RRQ:
      break;
   case WRQ:
      tftp_rcv_wrq(skb);
      break;
   case DATA:
      tftp_rcv_data(skb);
      break;
   case ACK:
      break;
   case ERROR:
      break;
   default:
      break;
   }
   return 0;
}
       tftp 1 th_opcode
RRQ WRQ DATA ACK ERROR bios-dyh
                  VRQ DATA
         bios-dyh
               TFTP Windows2000/XP
tftp
```
 $tftp - i \leq p$  address> put <source>

 $\Gamma$  TFTP  $\Gamma$  WRQ  $\Gamma$   $\Gamma$  TFTP  $\Gamma$  $VRQ$ \bios-dyh1.4\tftp\tftp.c int tftp\_rcv\_wrq(struct sk\_buff \*skb) { struct tftphdr \*tftp\_hdr; client\_ip = ip\_get\_source\_ip(skb);  $client\_port = udp\_get\_source\_port(skb);$ tftp\_hdr =  $(struct tftphdr * )$ skb->data; tftp\_send\_ack(tftp\_hdr, 0); client block = 1; tftp\_put\_begin(); return 0; } skb IP client\_ip client\_port, UDP TFTP ACK 0, client\_block 1,  $tftp\_put\_begin$  n() \bios-dyh1.4\tftp\tftpput.c int tftp\_put\_begin(void) { switch (startup\_mode) { case BOOT\_LOAD\_PROGRAM: case BOOT\_UPDATE\_FIRMWARE: case BOOT\_UPDATE\_BIOS: printf("Starting the TFTP download...\r\n");  $\text{buf} = (\text{unsi gned char *})0 \times 00008000$ data  $len = 0$ ; break;  $default$ : break; } return 0; }

```
startup_mode bios-dyh
          功能 从而在 tftp_put_end()中采用相应的功能函数 而在 tftp 传入数据时没有什么作用。
       printf("Starting the TFTP download...\r\n");
       buf = (unsi gned char * )0x0000000data len = 0;
                  buf 0x00008000 data_len 0
           \begin{array}{ccc} \text{ACK} \text{O} & \text{SLC} \end{array}512 512tftp_rcv_packet() \rightarrow tftp_rcv_data()
                                                 \bios-dyh1.4\tftp\tftp.c
int tftp_rcv_data(struct sk_buff *skb)
{
   struct tftphdr *tftp_hdr;
   int len;
   if (client_ip != ip_get_source_ip(skb))
       return -1;
   if (client_port != udp_get_source_port(skb))
       return -1;
   tftp_hdr = (struct tftphdr * )skb->data;
   if (client_block = ntohs(tftp_hdr->th_block)) {
       len = skb->len - sizeof(struct tftphdr);
       tftp_put(tftp_hdr->th_data, len);
       tftp_send_ack(tftp_hdr, client_block);
       client_block++;
       if (len < 512)
          tftp_put_end();
   } else if (client_block > ntohs(tftp_hdr->th_block)) {
       tftp_send_ack(tftp_hdr, ntohs(tftp_hdr->th_block));
   } else {
```

```
tftp_send_ack(tftp_hdr, client_block);
  }
  return 0;
}
    tftp
IPR_{\text{LOK}}tftp_put(tftp_hdr->th_data, len) TFTP
          tftp\_put()client_block++ 512
   tftp_put_end()
   client_block ACK ACK
tftp    ACK BLOCK                               
然后下一个数据报又重复刚刚的过程……
          tttp\_put() tttp\_put\_end()\bios-dyh1.4\tftp\tftpput.c
int tftp_put(unsigned char *data, int len)
{
  static int count = 0count += len;
  if (count > 32 * 1024) {
     printf(".");
     count = 0;
  }
  switch (startup_mode) {
  case BOOT_LOAD_PROGRAM:
  case BOOT_UPDATE_FIRMWARE:
  case BOOT_UPDATE_BIOS:
     memcpy(buf + data_len, data, len);
     data len += len;
     break;
```

```
default:
        break;
    }
    return 0;
}
```
{

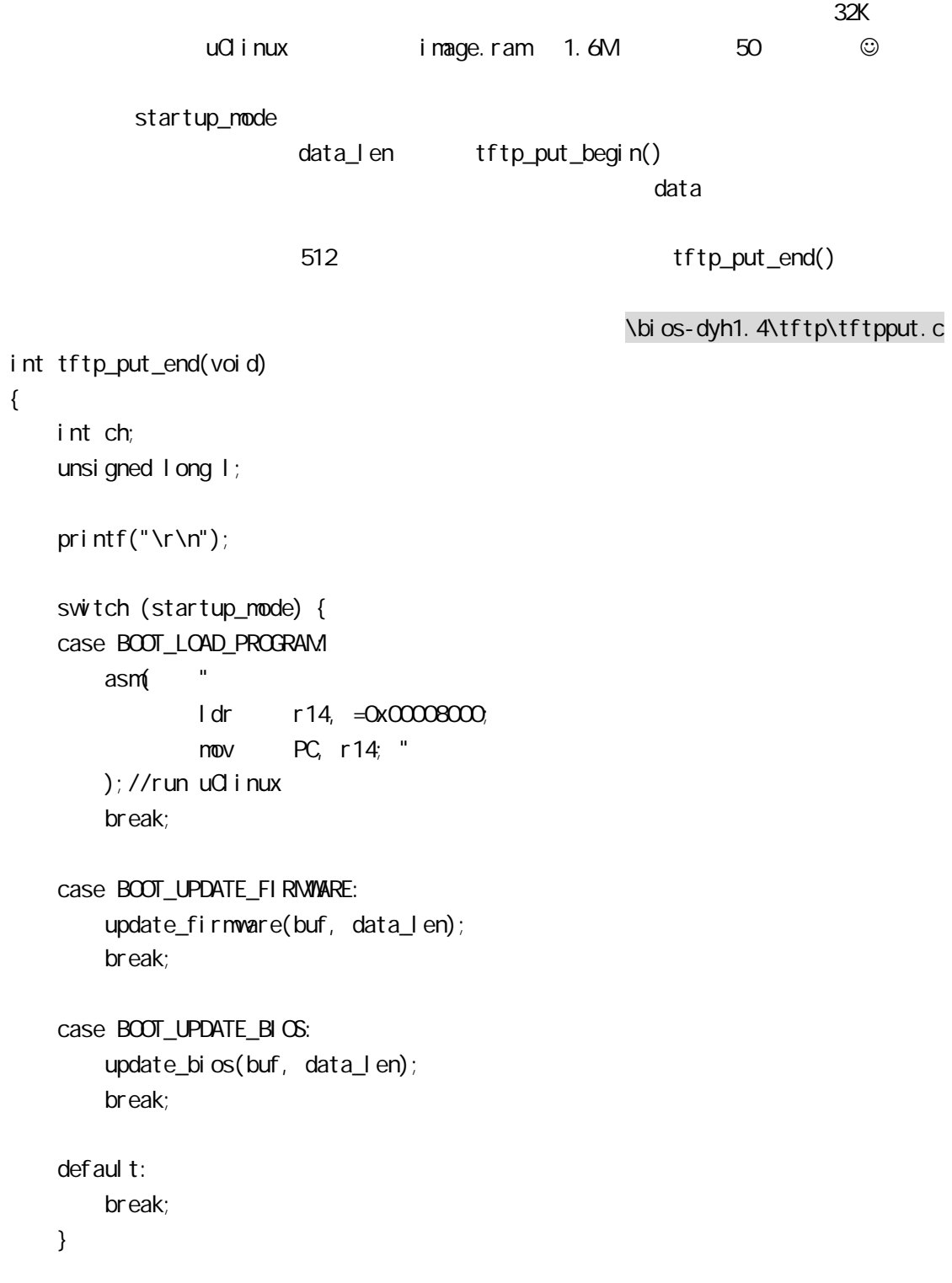

printf("Reboot? (y/n) ");

```
while (1) {
      ch = getch();
      if (ch == 'y' || ch == 'Y')putch(ch);
         bios_reboot();
      }
      if (ch == 'n' || ch == 'N) {
          putch(ch);
          break;
      }
   }
   printf("\r\n\r\n");
   return 0;
}
\mathsf{sw}\text{tch} and \mathsf{TFTP}startup_mode " " bios-dyh1.4 flash
     bi os
● BOOT_LOAD_PROGRAM: uClinux
      flash : update_firmware
\bullet bios update_bios
                      bootlaoder the TFTP
1.1P\bios-dyh1.4\imgtools\param\param.c
tftp_ipaddr: 0xd34156bb, //211.65.86.187
  IP 16
2.串口传输速率:
                                               \bios-dyh1.4\console.c
int console_init(void)
{
   outl(0x03, ULCON0);
   outl(0x09, UCON0);
// outl(0x1A0, UBRDIV0); //57600
   outl(0x500, UBRDIV0); //19200
   return 0;
}
```
### $\text{outl}(\text{0x500}, \text{UBRDIV0})$ ; //19200 UBRDIVO 19200

bios-dyh1.4—— "4510B+uClinux " Bootloader

duyunhai@hotmial.com www.seajia.com